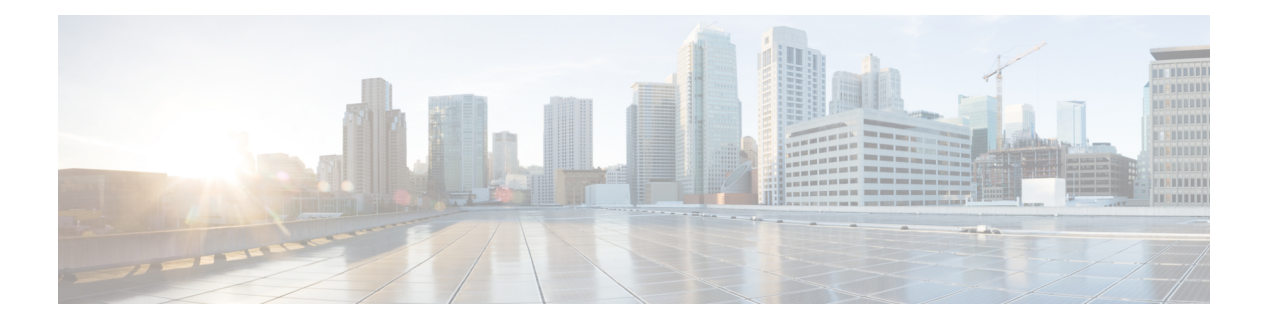

# **E Commands**

- show [email,](#page-1-0) on page 2
- show [encryption](#page-2-0) service stat, on page 3
- show [environment,](#page-3-0) on page 4
- show [environment](#page-8-0) fex, on page 9
- show eol [status,](#page-11-0) on page 12
- show [errdisable](#page-12-0) detect, on page 13
- show [errdisable](#page-13-0) flap, on page 14
- [show](#page-14-0) evb, on page 15
- show evb [hosts,](#page-15-0) on page 16
- show evb [interface,](#page-17-0) on page 18
- [show](#page-18-0) evb vsi, on page 19
- show [event-history,](#page-20-0) on page 21
- show [event-history](#page-21-0) xbar, on page 22
- show event manager [environment,](#page-22-0) on page 23
- show event manager [event-types,](#page-23-0) on page 24
- show event manager events [action-log,](#page-24-0) on page 25
- show event [manager](#page-25-0) history events, on page 26
- show event manager [policy-state,](#page-26-0) on page 27
- show event [manager](#page-27-0) script system, on page 28
- show event manager [system-policy,](#page-28-0) on page 29

# <span id="page-1-0"></span>**show email**

show email [ \_\_readonly\_ [ <ipv4> ] [ <ipv6> ] [ <host> ] [ <port> ] [ <reply> ] [ <from> ] [ <vrfname> ] ]

# **Syntax Description**

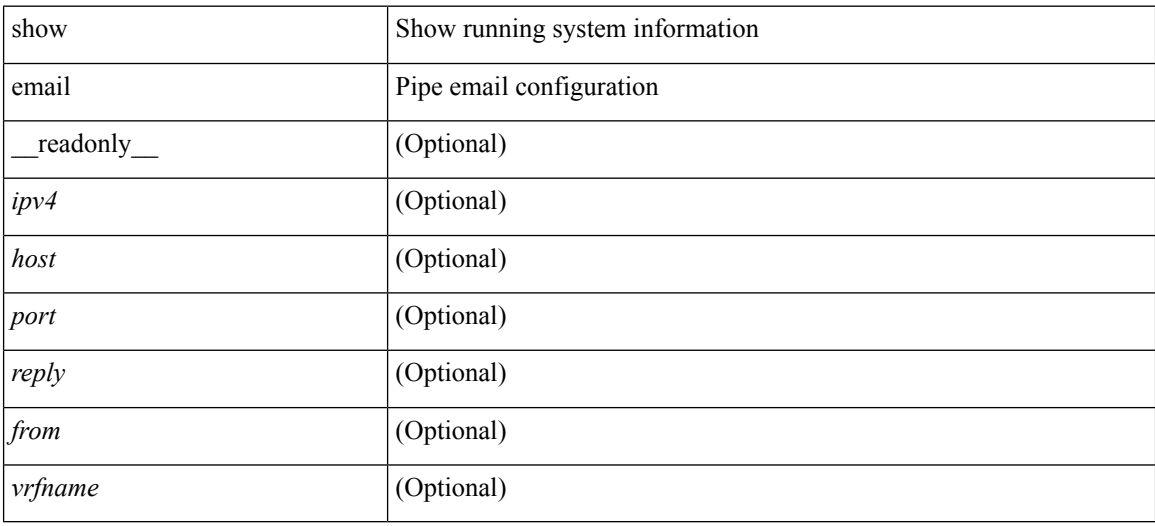

# **Command Mode**

# <span id="page-2-0"></span>**show encryption service stat**

show encryption service stat [ \_readonly \_ [ <encryptionService> <MasterKeyEncryption> <Type6Encryption> ] ]

# **Syntax Description**

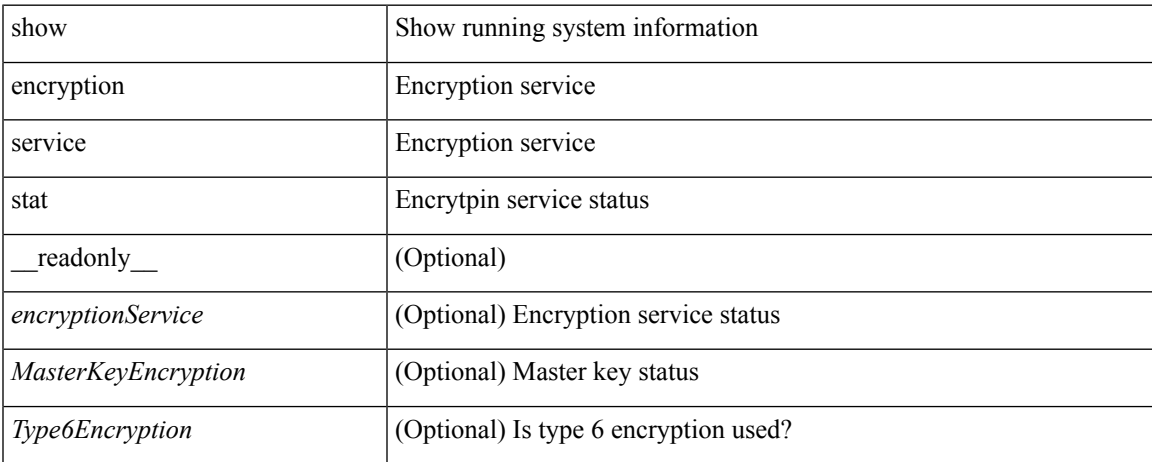

#### **Command Mode**

# <span id="page-3-0"></span>**show environment**

show environment  $\lceil \text{fan } \rceil$  detail  $\lceil \cdot \rceil$  |  $\lceil \text{benper } \rceil$  |  $\lceil \text{input } \rceil$  |  $\lceil \text{temperature } \rceil$  | module <module > | <s0> <santa-cruz-range> | psu ] ] [ \_\_readonly\_\_ { TABLE\_clockinfo <clockname> <clkmodel> <clkhwver> <clkstatus> <act\_standby> } { fandetails <fan\_filter\_status> { TABLE\_faninfo <fanname> <fanmodel> <fanhwver> <fandir> <fanstatus> <failfanlet> } { TABLE\_fan\_zone\_speed <zone> <speed> } { TABLE\_fantray <fanname> <fannum> <fandir> <fanperc> <fanrpm> } { TABLE\_psufan <fanname> <fan1rpm> <fan2rpm> } } { powersup <voltage level> { TABLE psinfo <psnum> <psmodel> <actual out>  $\alpha$  <actual\_input> <tot\_capa> <ps\_status> } { TABLE\_mod\_pow\_info <modnum> <mod\_model> <actual\_draw>  $\leq$ allocated>  $\leq$ modstatus>  $\}$  { power summary  $\leq$ ps redun mode>  $\leq$ ps oper mode>  $\leq$ tot pow capacity> <tot\_gridA\_capacity> <tot\_gridB\_capacity> <cumulative\_power> <tot\_pow\_out\_actual\_draw>  $\leq$ tot pow input actual draw $\geq$   $\leq$ tot pow alloc budgeted $\geq$   $\leq$  available pow $\geq$  { powersup detail  $\leq$  reserve sup $\geq$  $\leq$ reserve xbar>  $\leq$ reserve fan>  $\leq$ reserve supxbarfan>  $\leq$ pow\_used\_by\_mods> } { TABLE\_psinfo\_n3k  $\leq$ psnum> <psmodel> <input\_type> <watts> <amps> <ps\_status> } { TABLE\_mod\_pow\_info\_n3k <modnum>  $\leq$  model>  $\leq$  watts requested>  $\leq$  amps requested>  $\leq$  watts alloced>  $\leq$  amps alloced>  $\leq$  modstatus> } { TABLE psinputinfo\_n3k <ps\_slot> <ps\_input\_voltage> <ps\_input\_current> <ps\_in\_power> <ps\_output\_voltage> <ps\_output\_current> <ps\_state> } { power\_summary\_n3k <ps\_redun\_mode> <ps redun\_op\_mode> <tot\_pow\_capacity> <reserve\_sup> <pow\_used\_by\_mods> <available\_pow> } } { TABLE\_tempinfo <tempmod> <sensor> <majthres> <minthres> <curtemp> <alarmstatus> } { TABLE psutempinfo  $\langle$  psumod $\rangle$   $\langle$  inlet temp $\rangle$   $\langle$  outlet temp $\rangle$   $\langle$  heatsink temp $\rangle$  } ]

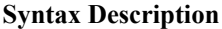

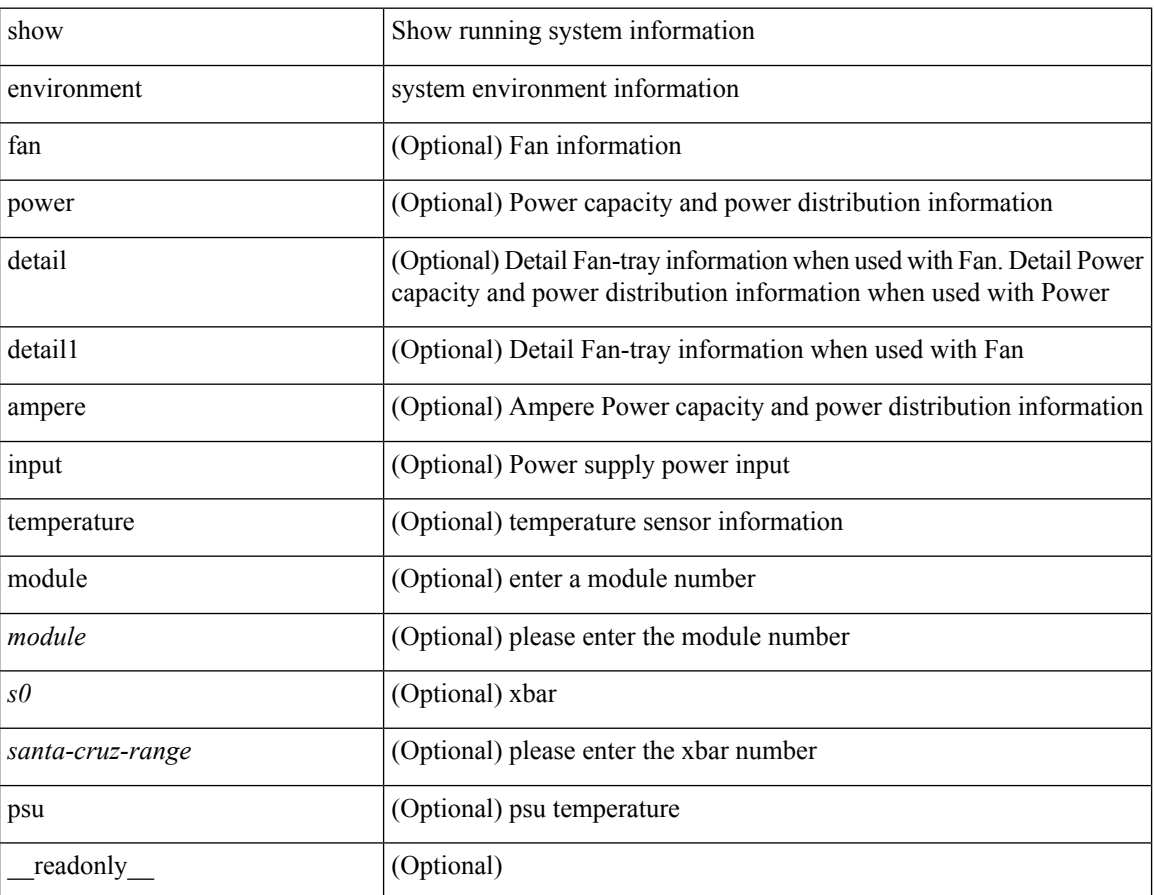

 $\mathbf I$ 

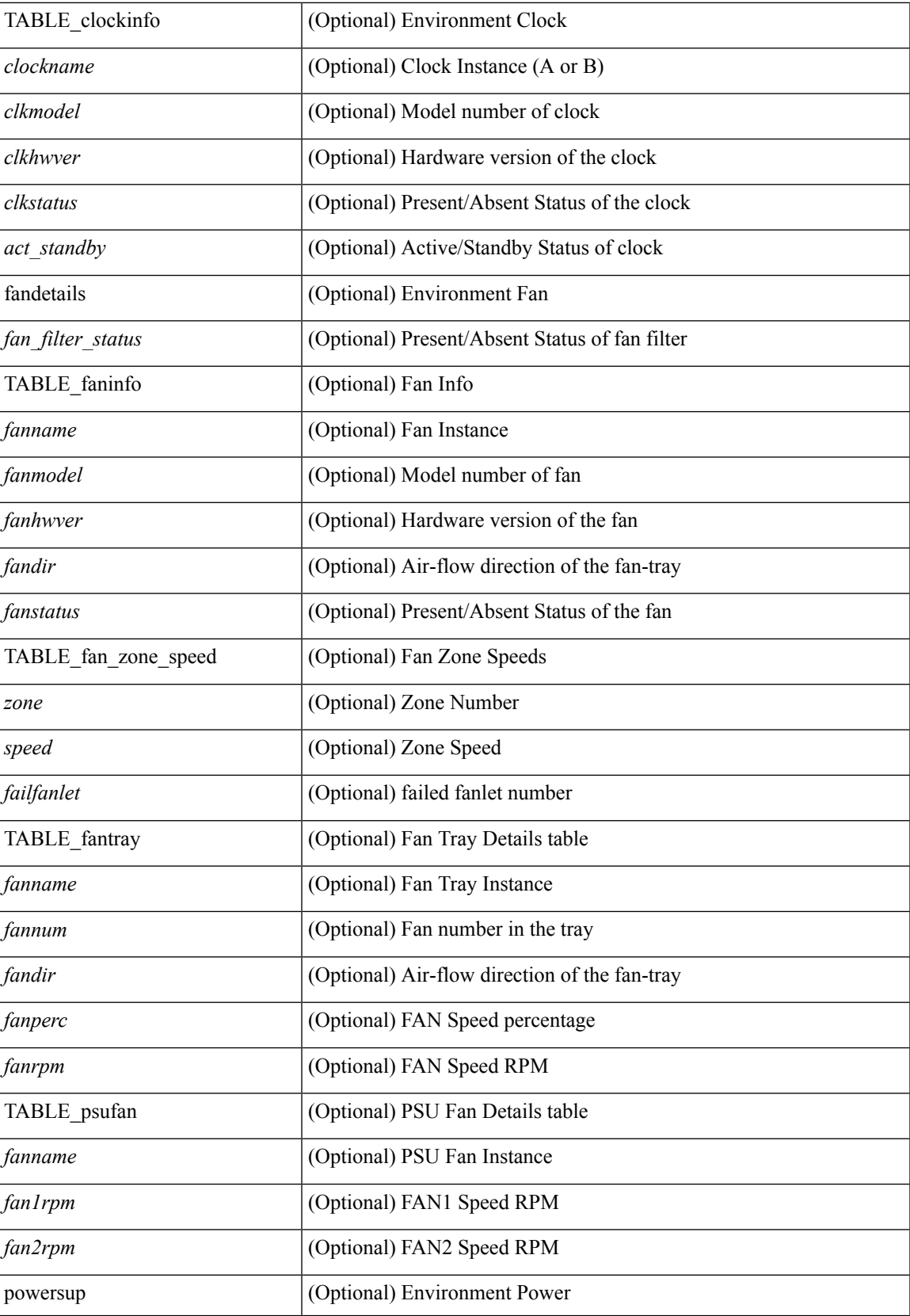

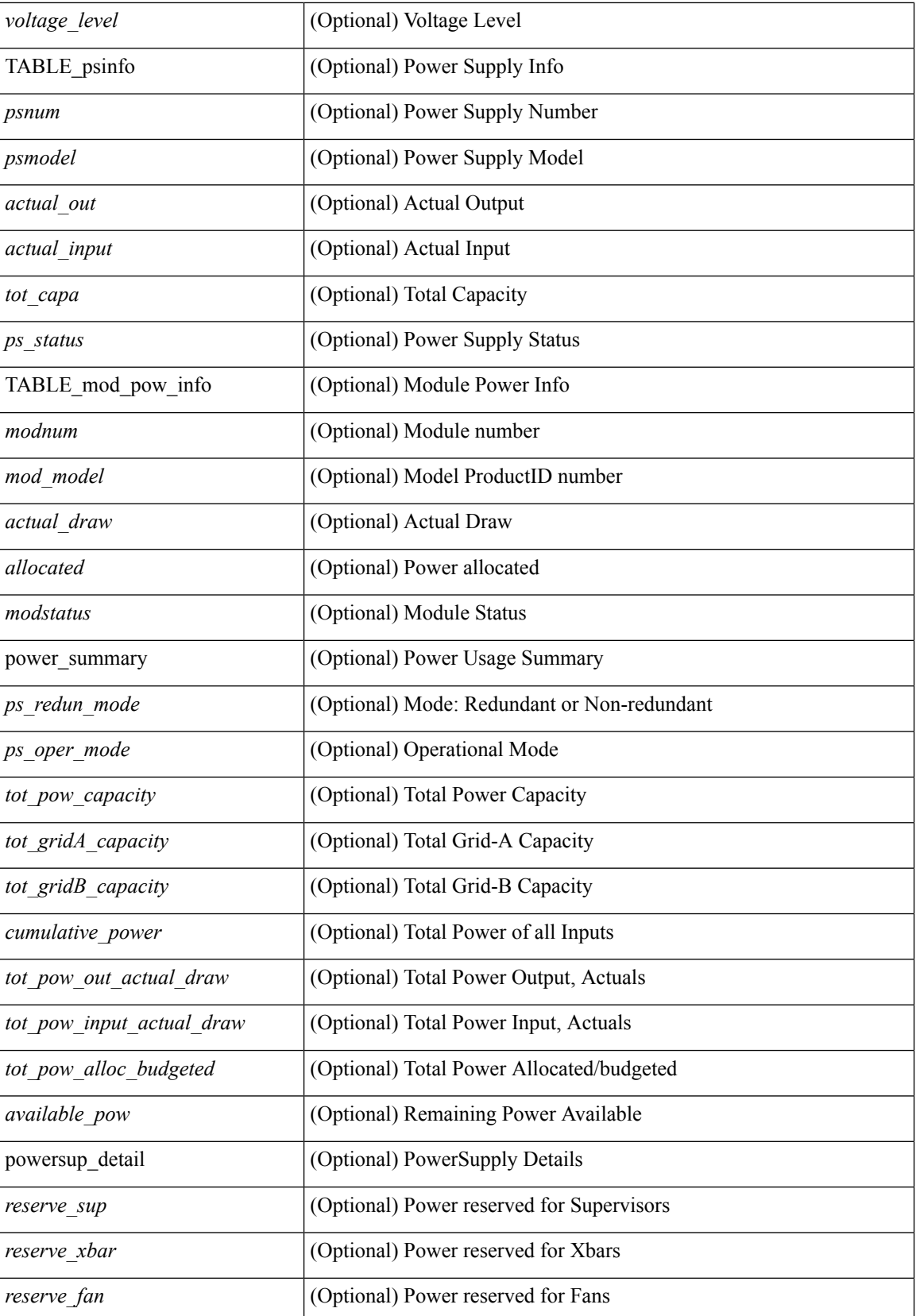

ı

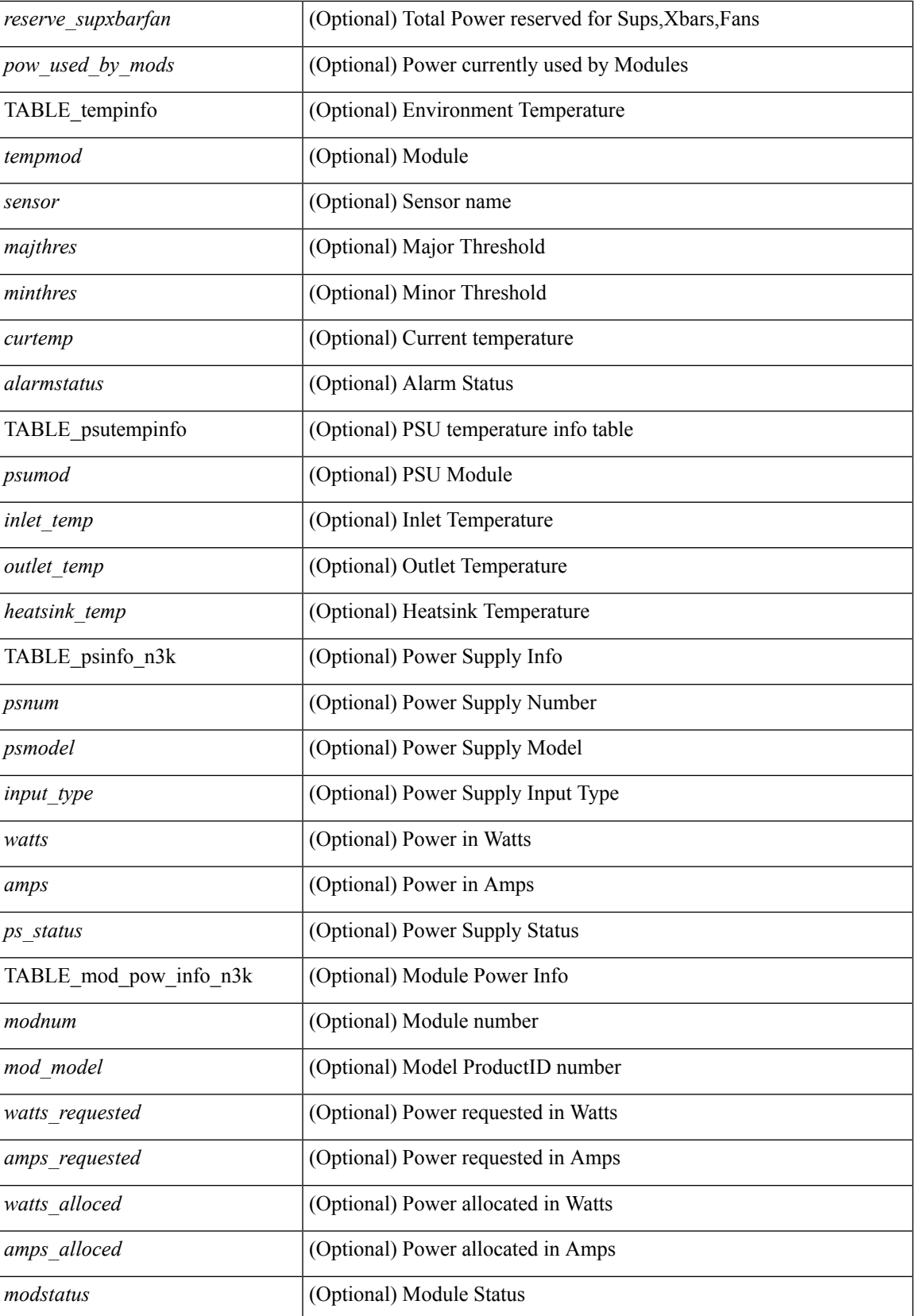

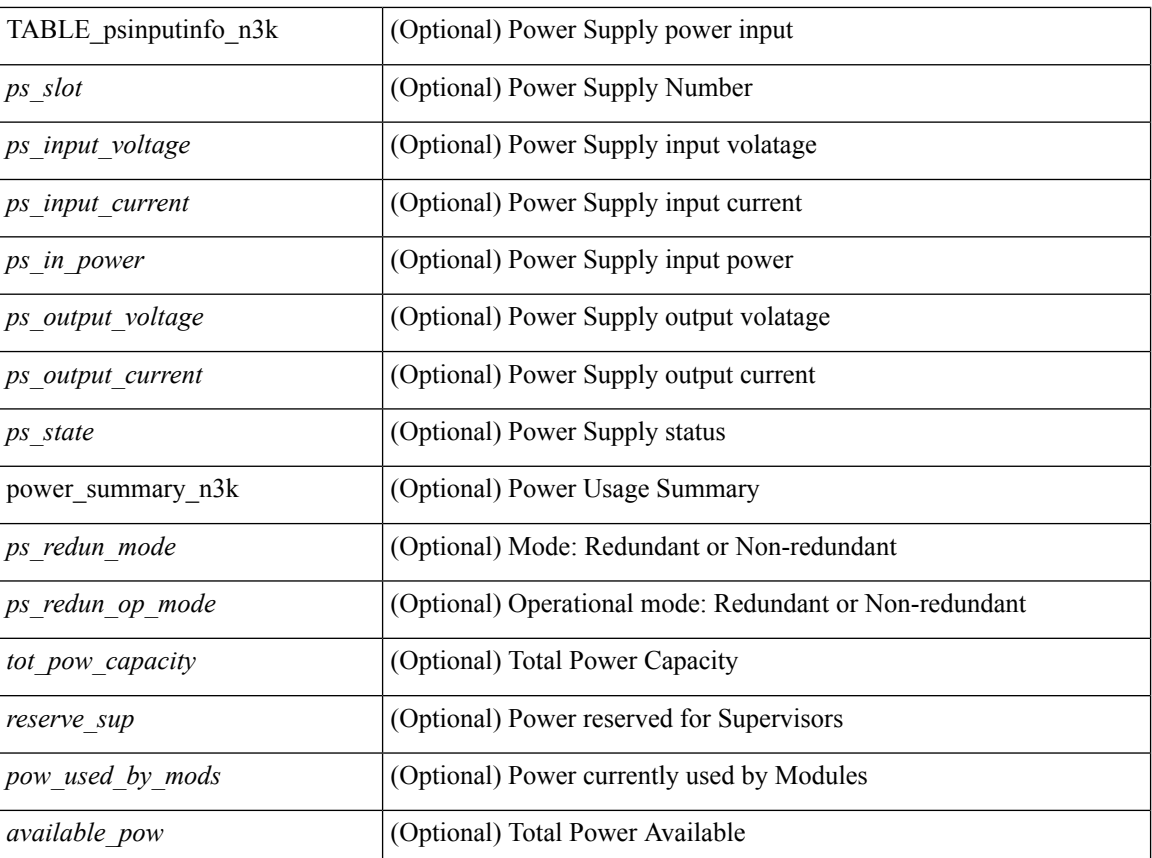

# **Command Mode**

• /exec

# <span id="page-8-0"></span>**show environment fex**

show environment fex { all  $|\langle i \rangle$  } [ temperature | power | fan ] [ \_\_readonly \_\_ { fandetails  $|\langle$  fan filter\_status> { TABLE\_faninfo <fanfex> <fanname> <fanmodel> <fanhwver> <fanstatus> } } { powersup <voltage\_level> { TABLE\_psinfo <psfex> <psnum> <psmodel> <watts> <amps> <ps\_status> } { TABLE\_mod\_pow\_info <modfex> <modnum> <mod\_model> <watts\_requested> <amps\_requested> <watts\_alloced> <amps\_alloced>  $\langle$  modstatus> } { power\_summary  $\langle$  powfex>  $\langle$  ps\_redun\_mode>  $\langle$  tot\_pow\_capacity>  $\langle$  reserve\_sup> <pow\_used\_by\_mods> <available\_pow> } } { TABLE\_tempinfo <tempfex> <tempmod> <sensor> <majthres> <minthres> <curtemp> <alarmstatus> } ]

#### **Syntax Description**

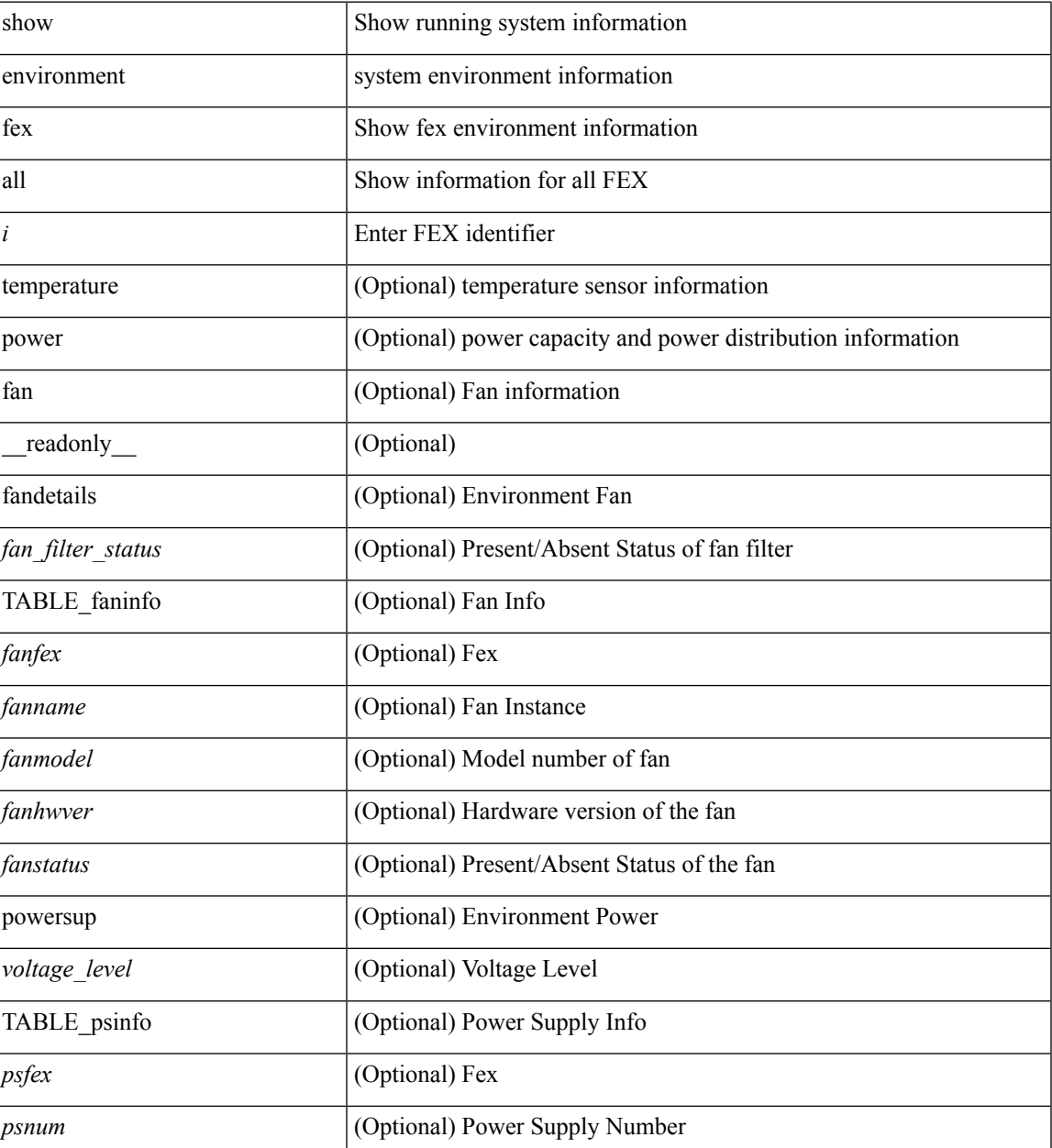

 $\mathbf I$ 

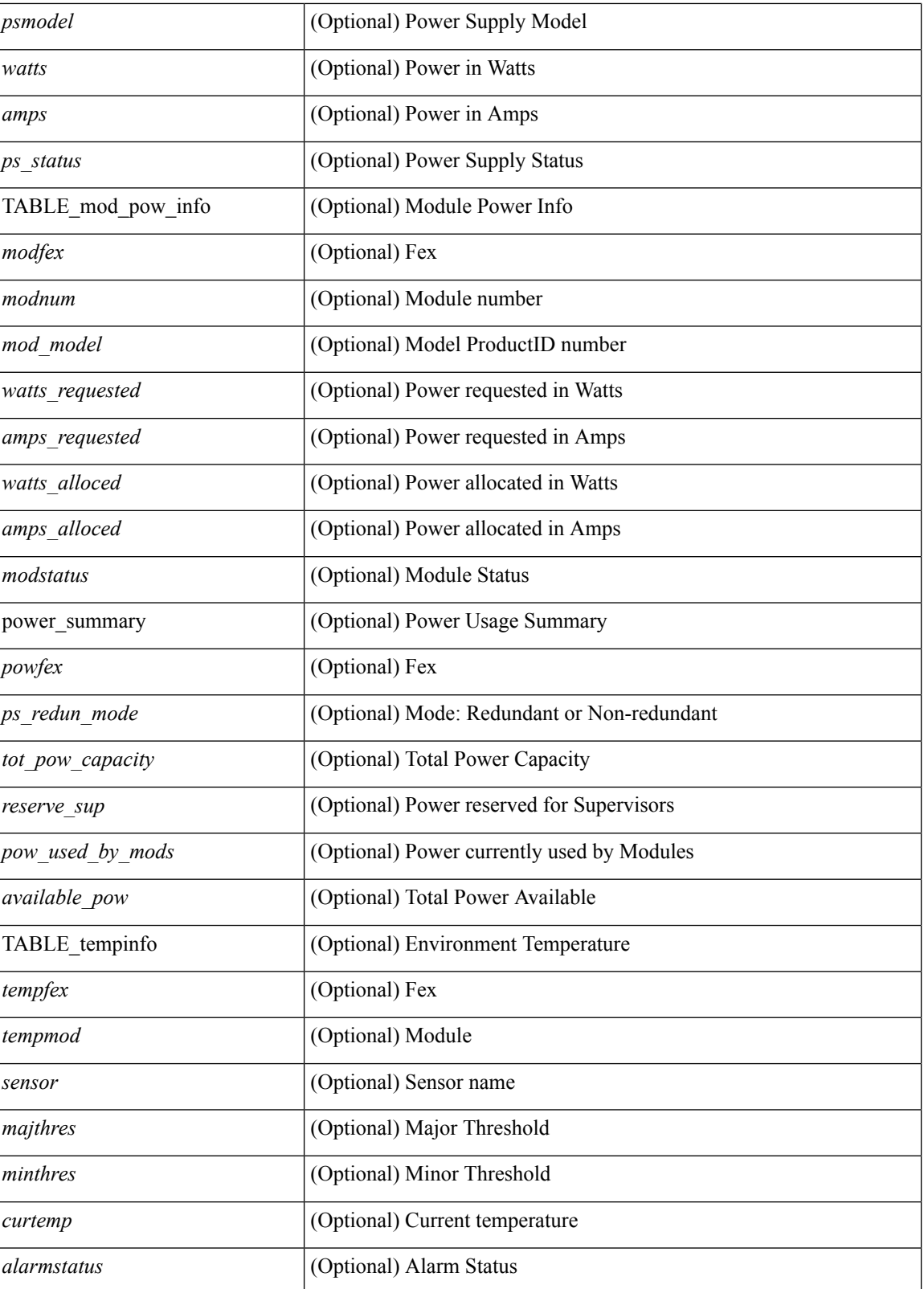

**Command Mode**

 $\blacksquare$ 

# <span id="page-11-0"></span>**show eol status**

show eol status

# **Syntax Description**

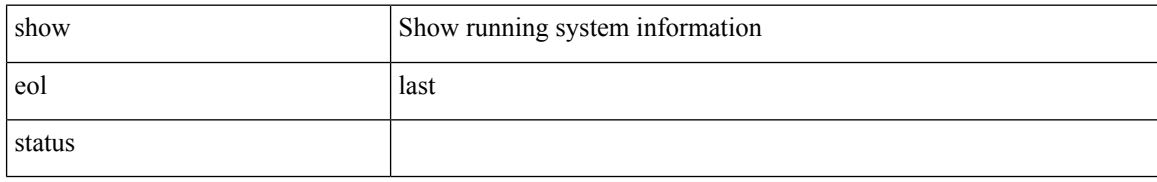

### **Command Mode**

# <span id="page-12-0"></span>**show errdisable detect**

show errdisable { detect | recovery } [ \_\_readonly\_\_ TABLE\_errdisable <cause> <state> [ <time\_interval> ] ]

# **Syntax Description**

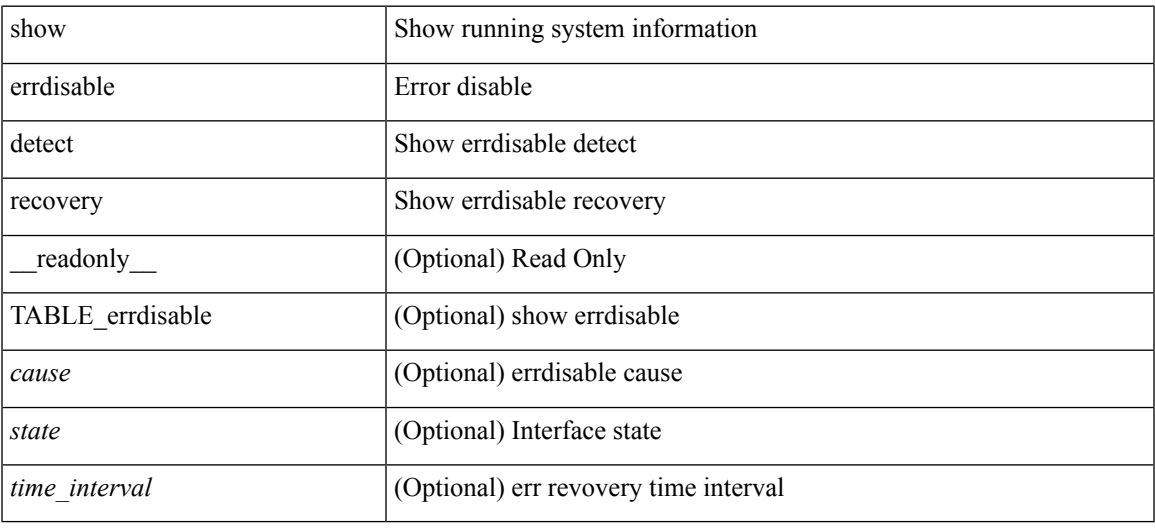

### **Command Mode**

# <span id="page-13-0"></span>**show errdisable flap**

show errdisable flap

# **Syntax Description**

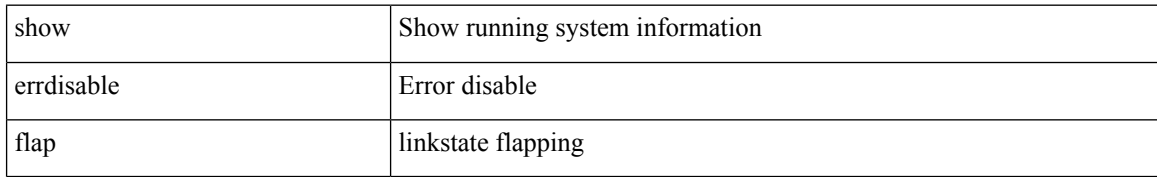

#### **Command Mode**

# <span id="page-14-0"></span>**show evb**

show evb [\_readonly\_<evb\_role><evb\_vdp\_mac> [<evb\_cisco\_mac> ] [<evb\_user\_mac> ] <evb\_rwd> <evb\_rka> <evb\_cnt\_recv\_vdpdu> <evb\_cnt\_drop\_vdpdu> <evb\_cnt\_recv\_tlv> <evb\_cnt\_recv\_mgr\_tlv> <evb\_cnt\_recv\_assoc\_tlv> <evb\_cnt\_recv\_cmd> ]

### **Syntax Description**

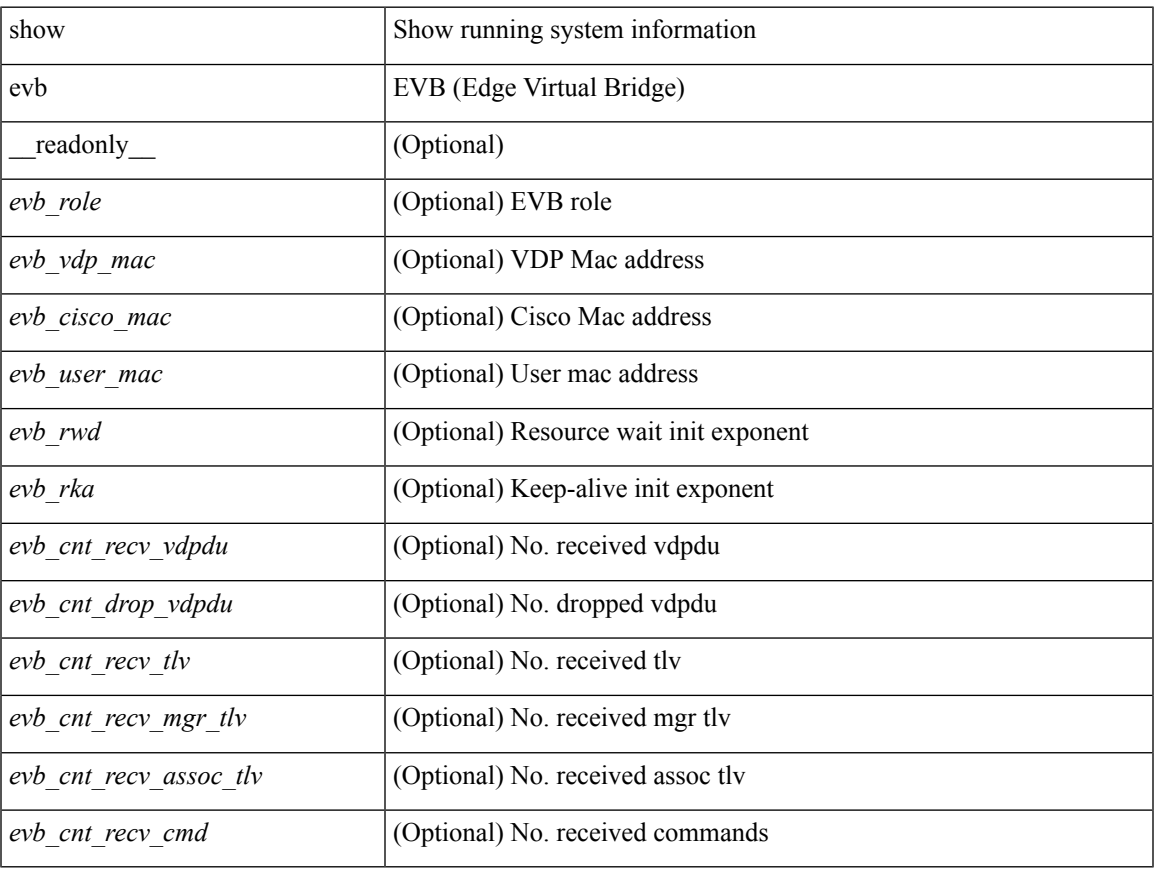

### **Command Mode**

• /exec

# <span id="page-15-0"></span>**show evb hosts**

show evb hosts  $\lceil \frac{1}{3} \times \frac{1}{3} \rceil$  | internal-info  $\lceil \frac{1}{3} \rceil$  |  $\lceil \frac{1}{3} \rceil$  mac <mac-addr> | interface <intf-name> | vlan  $\langle \text{vlan-id}\rangle$  | vni  $\langle \text{vni-id}\rangle$  | ip  $\langle \text{ip-addr}\rangle$  | ipv6  $\langle \text{ipv6-addr}\rangle$  | name  $\langle \text{host-name}\rangle$  | + } ] [ \_readonly\_ <evb\_cnt\_host> <evb\_cnt\_assoc\_vsi> [ { TABLE\_evb\_host <host\_row\_id> <host\_name> [ <host\_uuid> ] [ { TABLE\_evb\_vsi <vsi\_row\_id> <mgr\_id> <vsi\_id> [ <vsi\_host\_name> ] <interface> [ <vpc> ] [ <s\_channel> ] [ <station\_mac> ] [ <m\_state> ] [ <e\_state> ] [ <reason> ] [ <timer> ] [ <profile\_id> ] [ { TABLE\_evb\_vsi\_filter <filter\_row\_id> [ <filter\_group> ] [ <filter\_vid> ] [ <filter\_bd> ] [ <filter\_mac> ] [  $\{$ 

#### **Syntax Description**

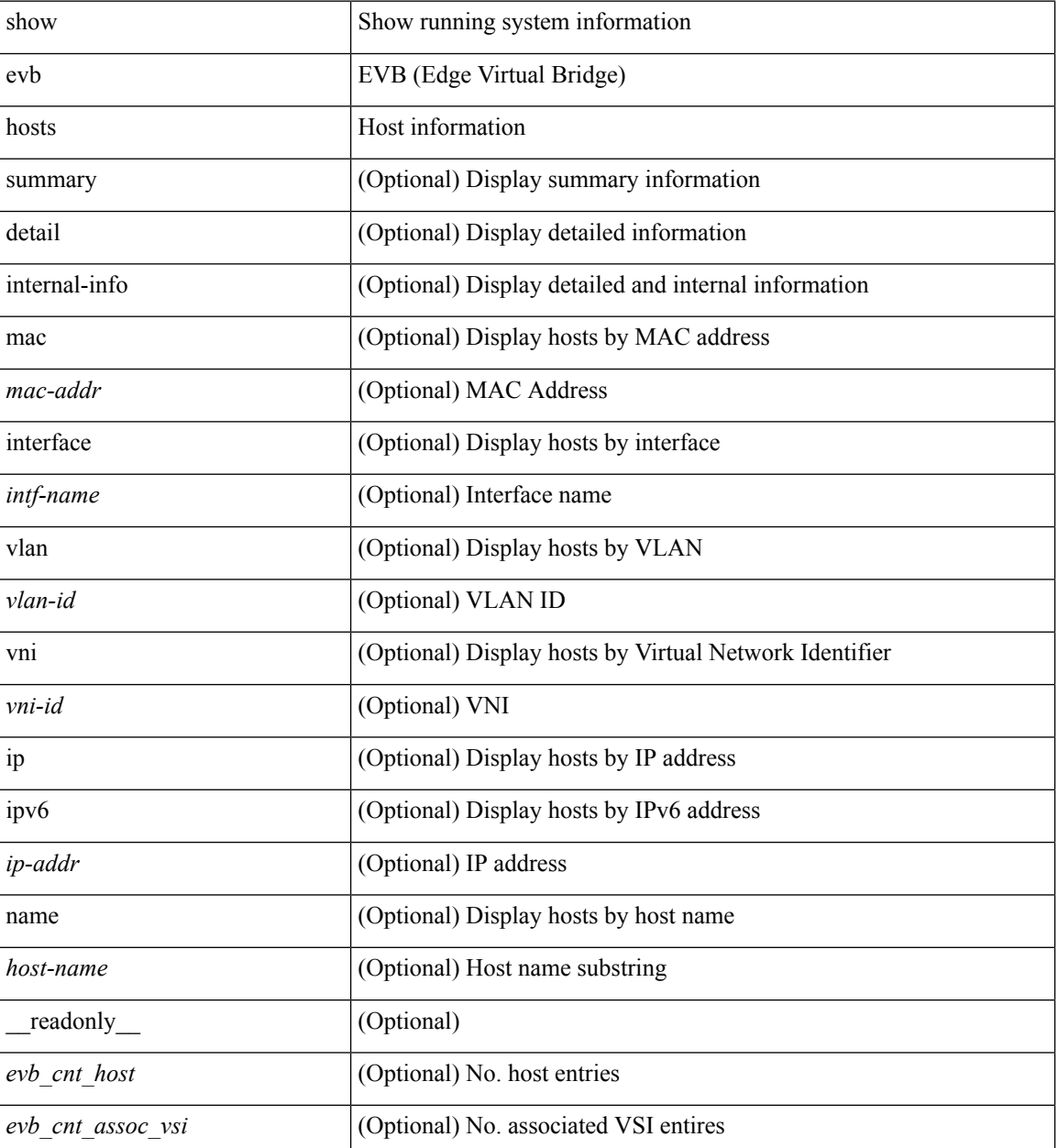

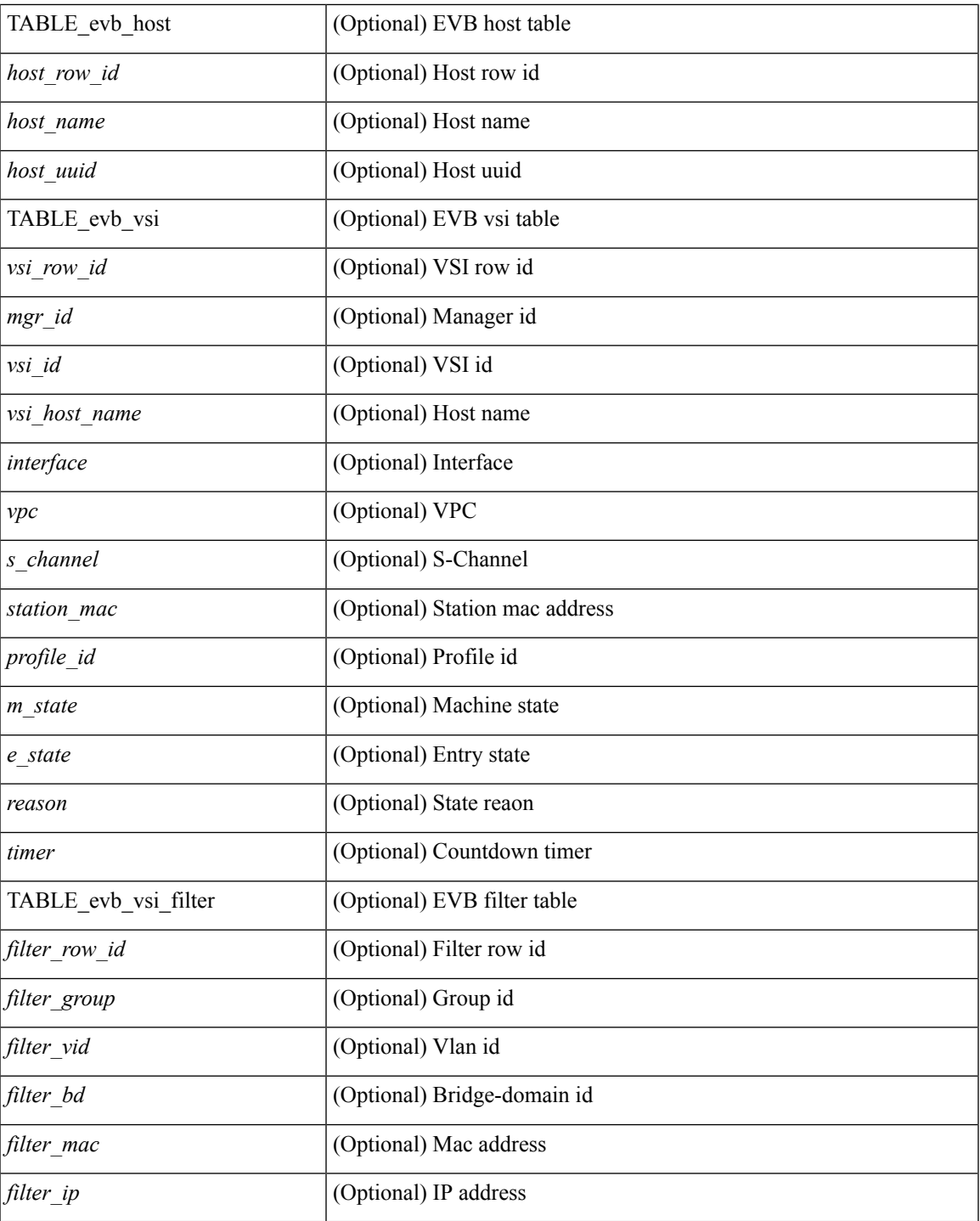

# **Command Mode**

• /exec

 $\mathbf I$ 

# <span id="page-17-0"></span>**show evb interface**

show evb interface [ <intf-name> ]

# **Syntax Description**

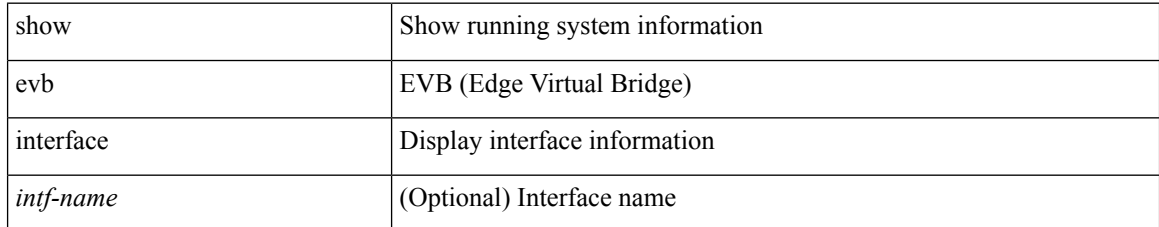

### **Command Mode**

# <span id="page-18-0"></span>**show evb vsi**

show evb vsi [ { summary | detail | internal-info } ] [ { [ mac <mac-addr> | interface <intf-name> | vlan <vlan-id> | vni <vni-id> | ip <ip-addr> | ipv6 <ipv6-addr> ] + } ] [ \_\_readonly\_\_ <evb\_cnt\_vsi> <evb\_cnt\_assoc\_vsi> [ { TABLE\_evb\_vsi <vsi\_row\_id> <mgr\_id> <vsi\_id> [ <vsi\_host\_name> ] <interface> [  $\text{<}$   $\text{<}$   $\text{$ ] [ { TABLE\_evb\_vsi\_filter <filter\_row\_id> [ <filter\_group> ] [ <filter\_vid> ] [ <filter\_bd> ] [ <filter\_mac> ] [ <filter\_ip> ] } ] } ] ]

### **Syntax Description**

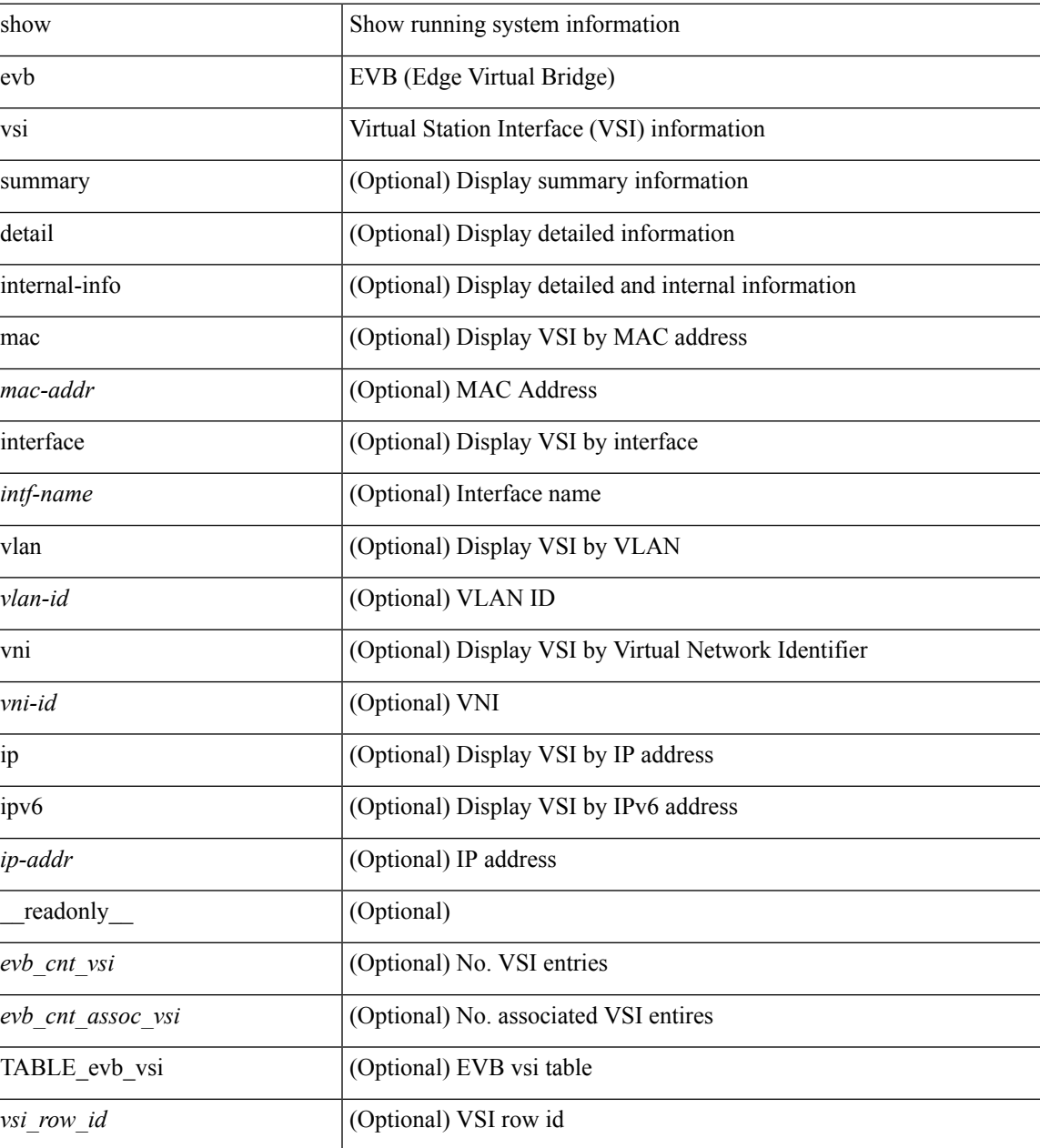

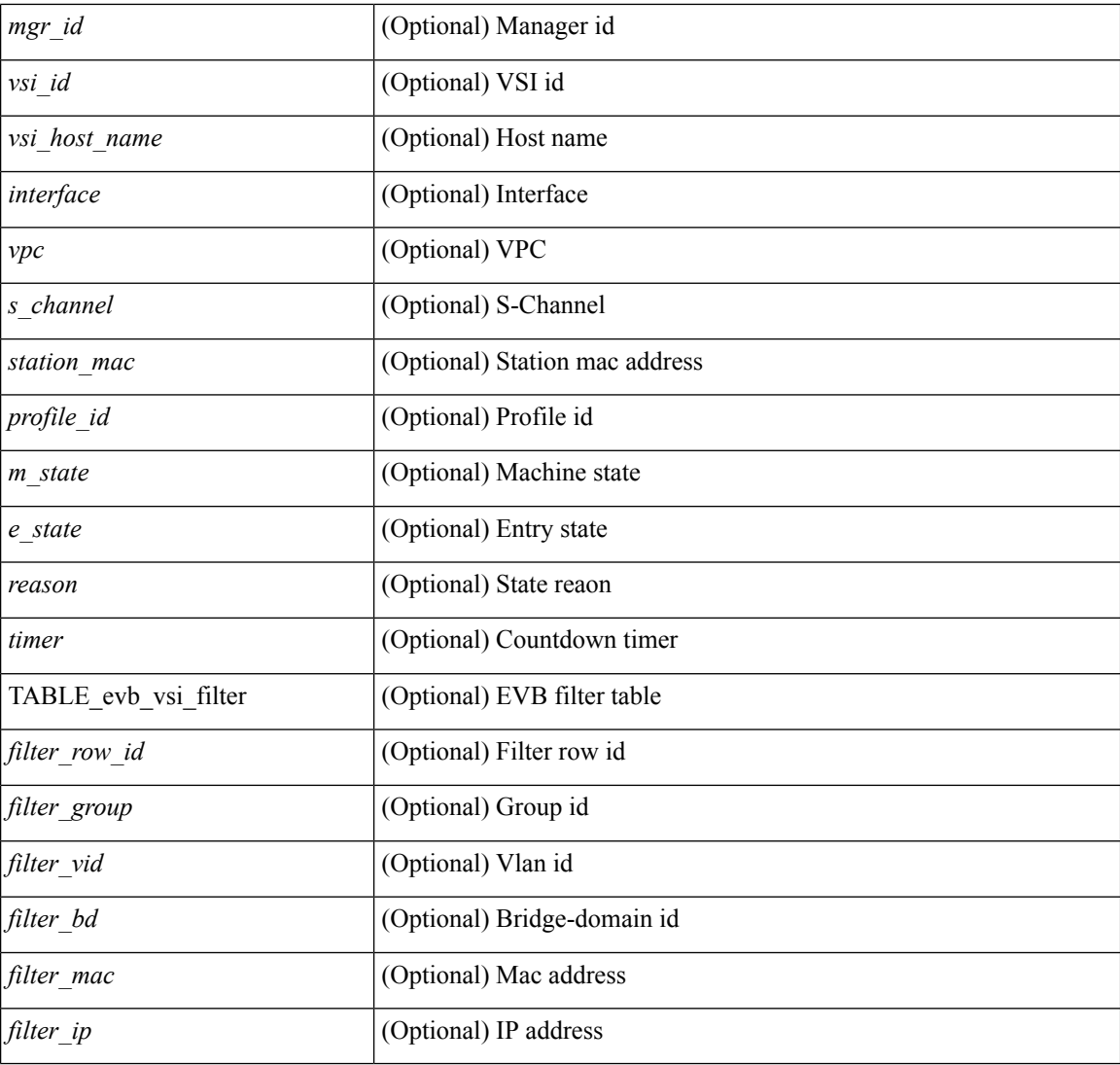

#### **Command Mode**

• /exec

ı

# <span id="page-20-0"></span>**show event-history**

show event-history

# **Syntax Description**

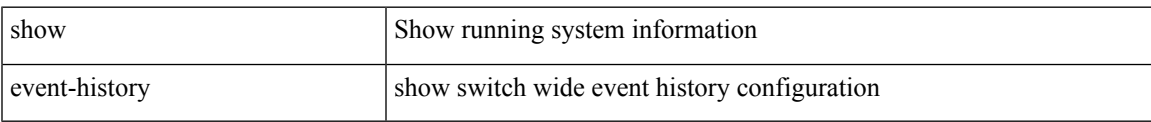

# **Command Mode**

# <span id="page-21-0"></span>**show event-history xbar**

show event-history xbar

# **Syntax Description**

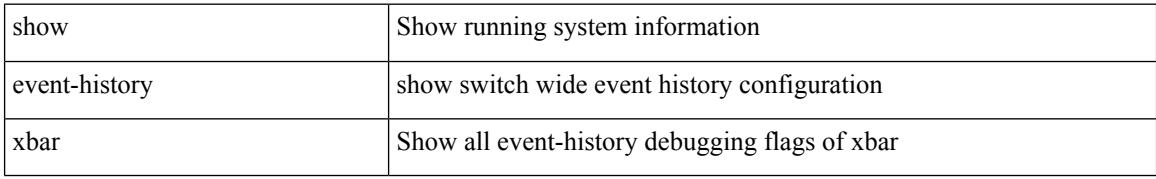

#### **Command Mode**

# <span id="page-22-0"></span>**show event manager environment**

show event manager environment { all | <varname> } [ \_readonly \_\_ <environment-details> ]

### **Syntax Description**

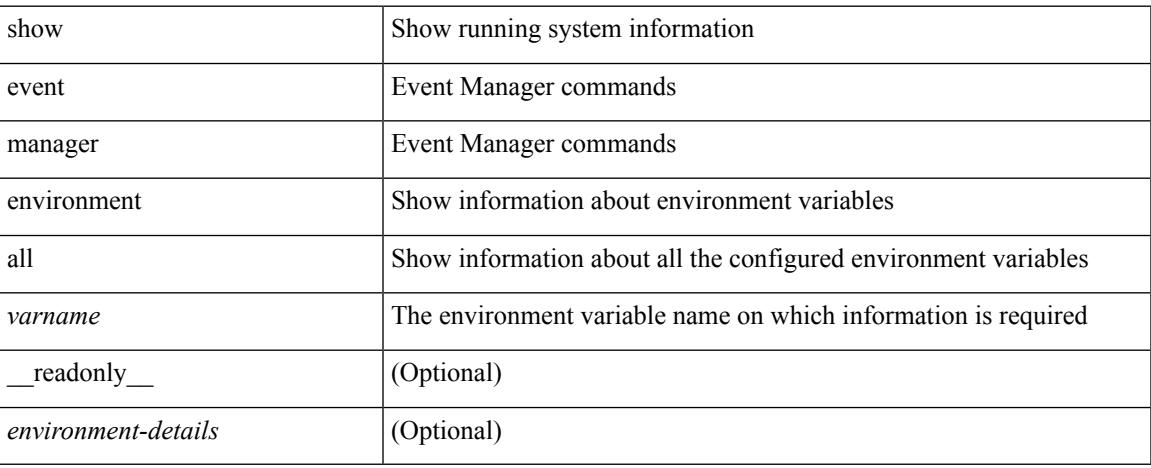

#### **Command Mode**

# <span id="page-23-0"></span>**show event manager event-types**

show event manager event-types [ all  $|$  <event-type-name> ] [ module <module-id> ] [ \_readonly\_ { <event-types> } ]

# **Syntax Description**

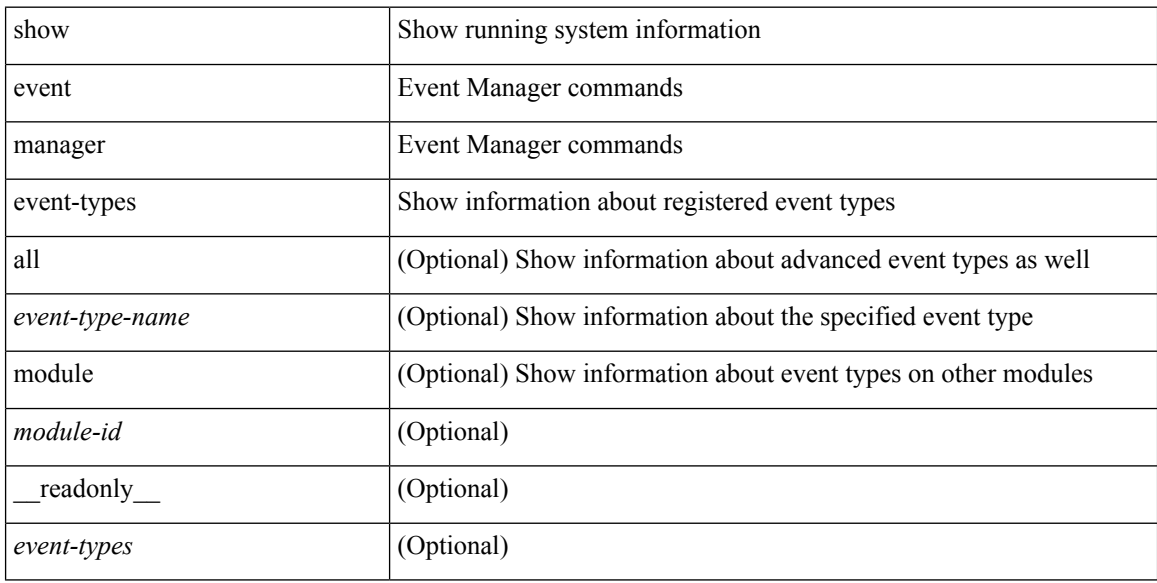

### **Command Mode**

# <span id="page-24-0"></span>**show event manager events action-log**

show event manager events action-log [ policy <policy-name> | event-type <event-type-name> ]

#### **Syntax Description**

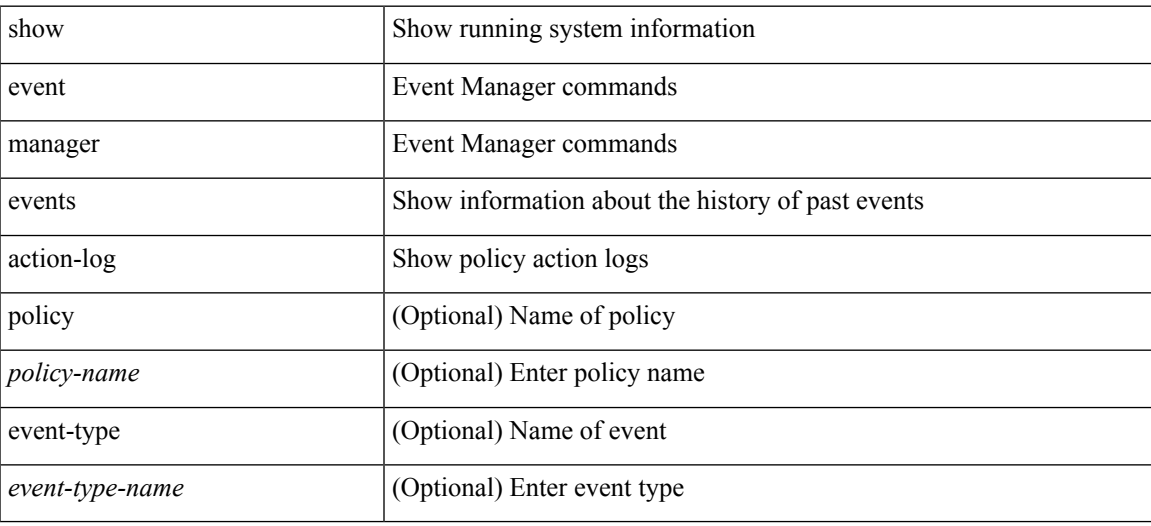

**Command Mode**

# <span id="page-25-0"></span>**show event manager history events**

show event manager history events [ detail ] [ maximum <n-events> ] [ severity <sev> ] [ \_\_readonly\_\_ { <history-events> } ]

# **Syntax Description**

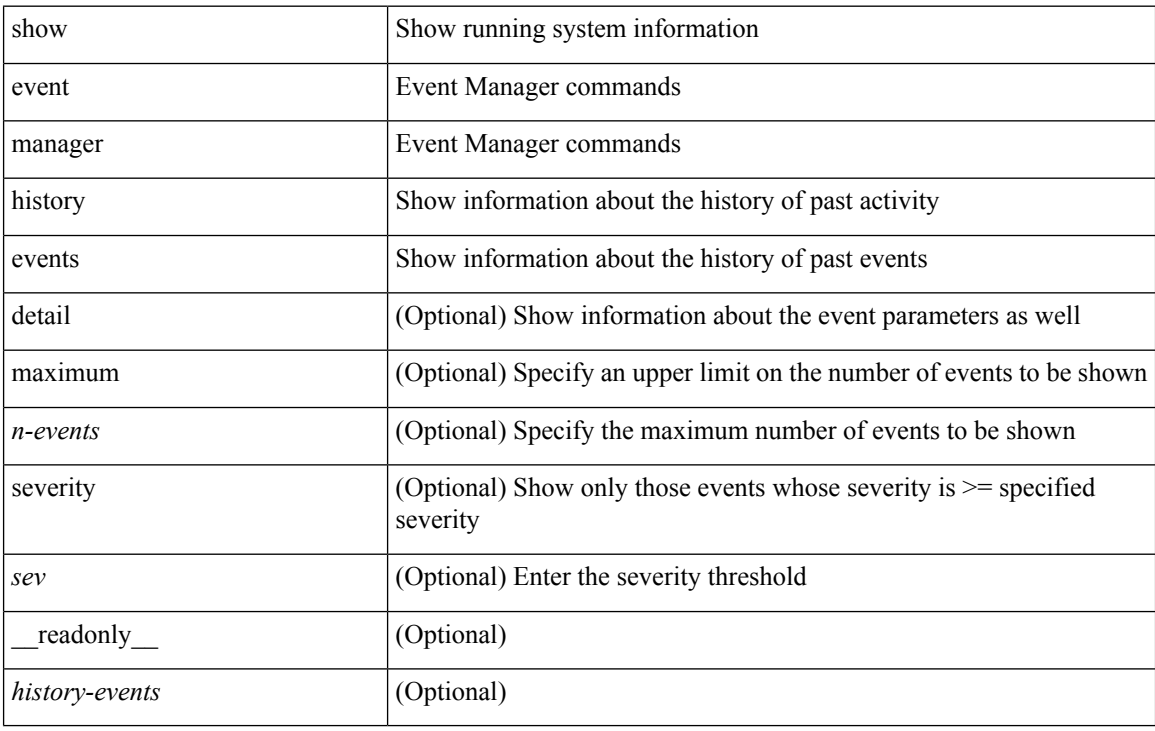

#### **Command Mode**

# <span id="page-26-0"></span>**show event manager policy-state**

show event manager policy-state <name> [ module <module-id> ] [ \_readonly\_ { <policy-state> } ]

### **Syntax Description**

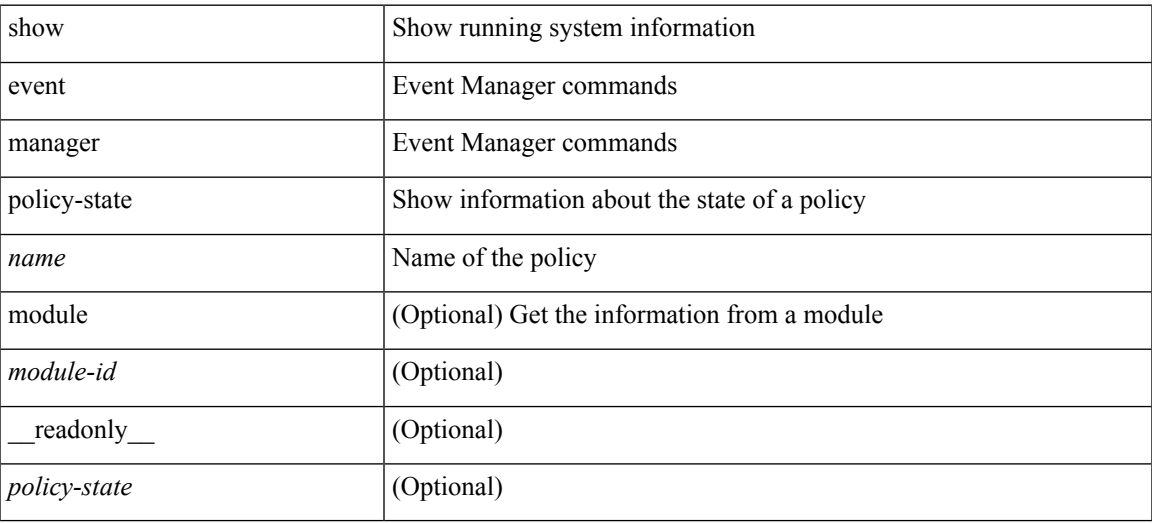

### **Command Mode**

# <span id="page-27-0"></span>**show event manager script system**

show event manager script system { all | <script-name> } [ \_readonly\_ <script\_system\_details> ]

#### **Syntax Description**

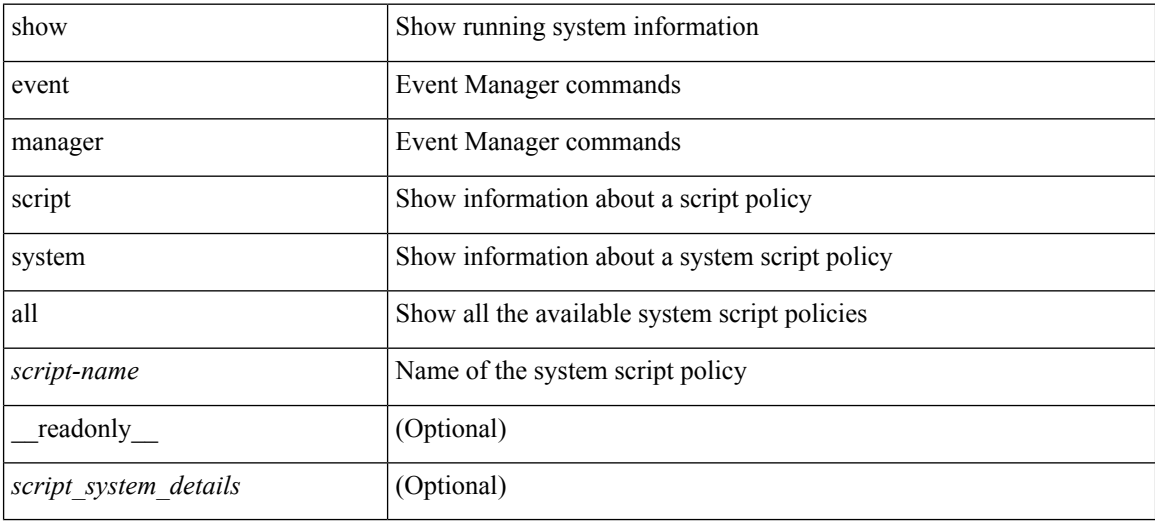

#### **Command Mode**

# <span id="page-28-0"></span>**show event manager system-policy**

show event manager system-policy [ all  $|$  <policy-name> ] [ \_readonly\_{ <sys-pol-details> } ]

### **Syntax Description**

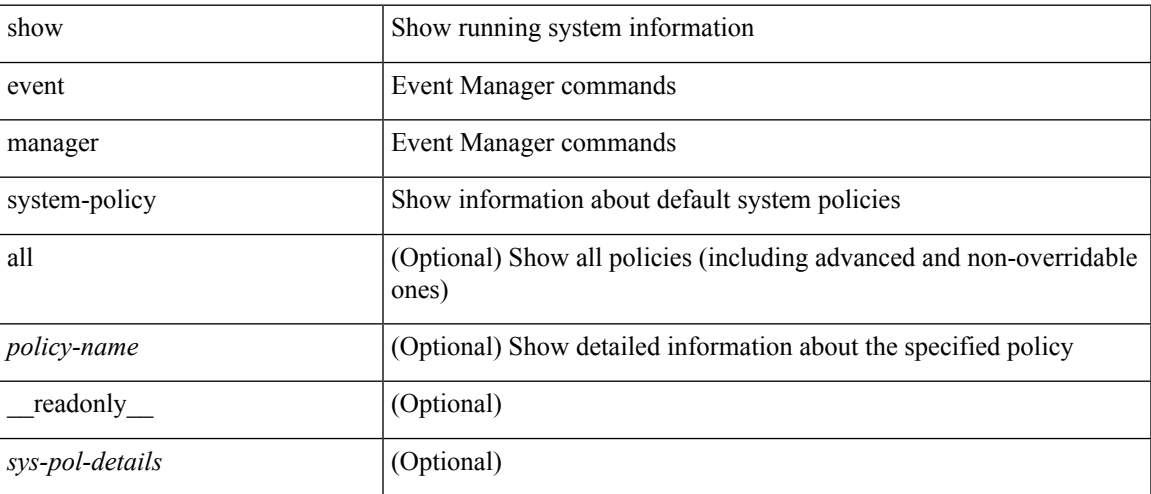

### **Command Mode**

 $\mathbf I$